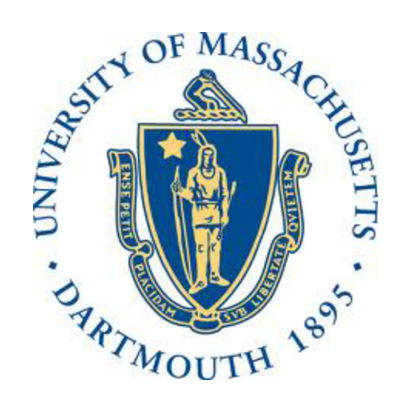

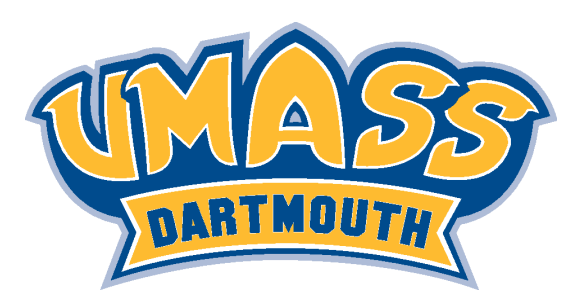

## Polygonal Brain, Conformal Transplant, and Alzheimer's **Disease**

#### Tiffany Ferreira, Sigal Gottlieb, and Alfa Heryudono

#### Department of Mathematics University of Massachusetts Dartmouth

HPC (Highly Prototyping Codes) Day 2017 UMass Dartmouth May 2017

This research is partly supported by NSF DMS-1552238

 $OQ$ 

◀ ㅁ ▶ ◀ @ ▶ ◀ 듣 ▶ ◀ 듣 ▶ │ 듣

Few info from alz.org, NIH, webmd, and yes! wiki sites.

#### Few facts

- German psychiatrist and pathologist, Alois Alzheimer (1906).
- Mistakenly attributed to part of ageing process.
- Competing hypotheses for causes: Genetics (one of 60 minute shows), amyloid protein plague, etc .
- Stages: initial condition, early, middle, late. Real causes are still not well-understood.

#### Effects from mild to serious

- Initial stages (not necessarily due to AD): minor short memory loss, try opening office door by pressing car key, forget things occasionally such as teaching load, etc.
- Early: forget names of family members and friends, etc.
- Middle: unable to go back home (or enter the wrong home!). Trouble knowing where you are.
- Late: poor ability to think. Having trouble in doing basic chores.

 $OQ$ 

K ロ ▶ K @ ▶ K 할 ▶ K 할 ▶ .. 할 ..

### What is happening to the brain ?

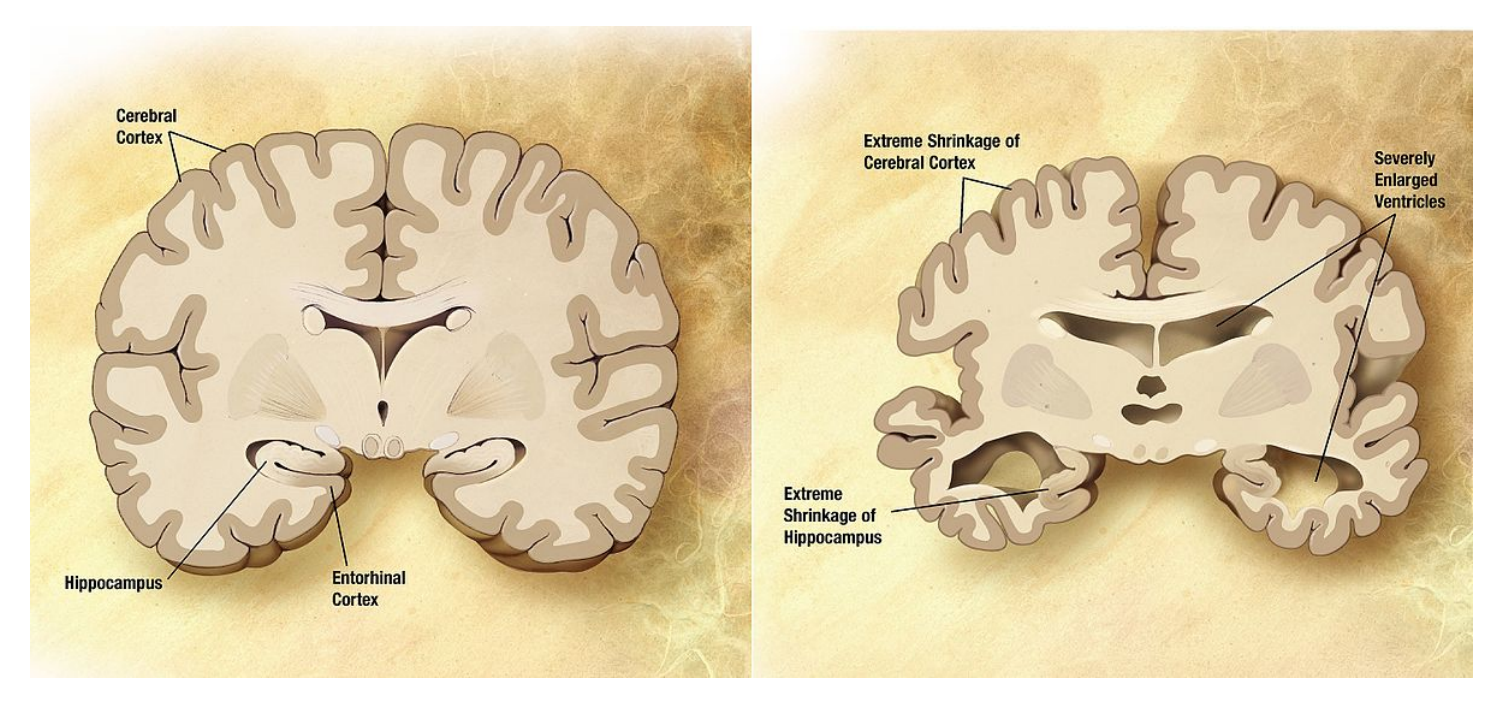

#### Common Mathematical and Computational Model

- **•** Predictive modeling: Machine learning based on MRI data.
- Systems of DE (micro model): Chemical reactions for amyloid plague formations.

Systems of PDE (macro model): Modeling the spread of amyloid plague. System of PDEs on irregular domain

- Systems of reaction-diffusion PDEs [Bertsch, et al. , Hao and Friedman]
- 2D vertical/horizontal cross-section of the brain are geometrically complex (almost like a maze).
- Preliminary goal: simulate this problem with a conformally-mapped pseudospectral method with MATLAB.

 $DQ$ 

### Getting the domain of the brain

This is probably for a lazy person like me: Use Mathematica's anatomy 3D. This is also useful if you are a finite-element person.

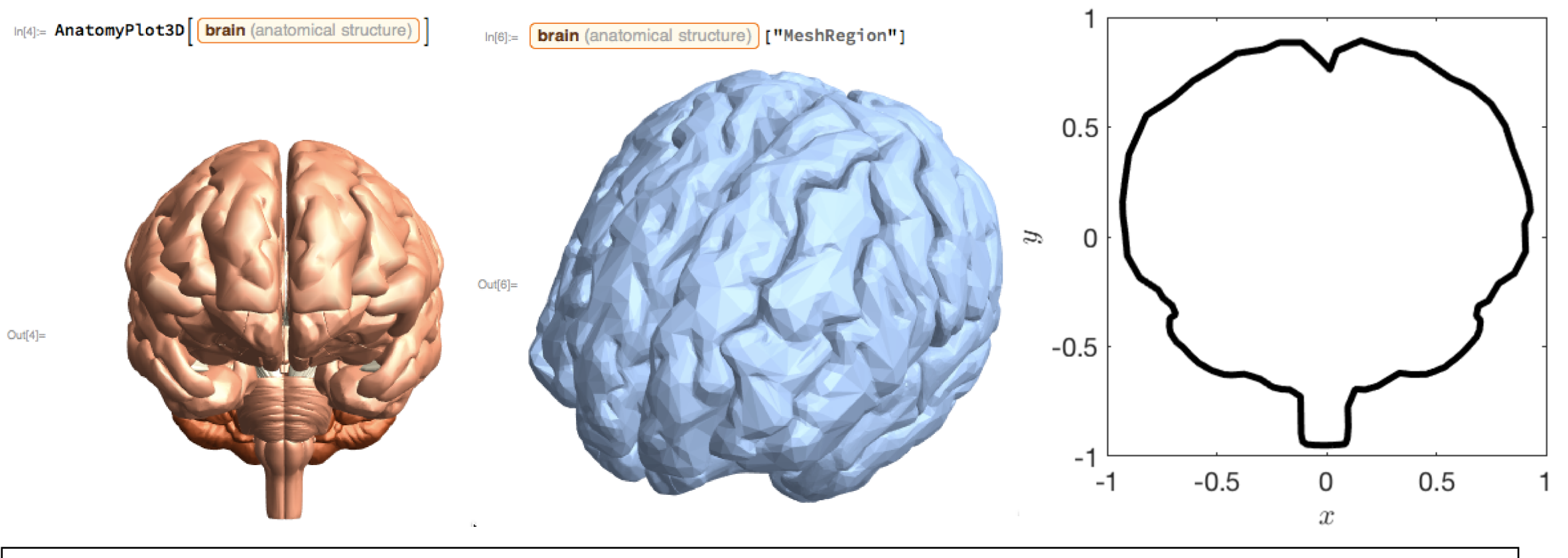

ev = AnatomyData[Entity["AnatomicalStructure","Brain"],"MeshRegion"]; pts = MeshCoordinates[ev]; Export["braincrosssect.mat",pts];

Vertical or Horizonal cross-section can be obtained by slicing the brain 3D object with a plane. Take a look at commands: RegionIntersection in Mathematica coupled with boundary in MATLAB. ◀ ㅁ ▶ ◀ @ ▶ ◀ 듣 ▶ ◀ 듣 ▶ │ 듣

4 / 11

 $\curvearrowleft$  a  $\subset$ 

#### System of Reaction-Diffusion Equations on a Unit Disc Continuous version (e.g. 2 species, simplest version): PDE :  $\partial u_1$ ∂t  $= d_1(x, y, t) \Delta u_1 + a_{11}(x, y, t) u_1^2$  $\frac{2}{1} + a_{12}(x, y, t)u_1u_2 + F_1(x, y, t)$  $\partial u_2$ ∂t  $= d_2(x, y, t) \Delta u_2 + a_{21}(x, y, t) u_2^2$  $\frac{1}{2}$  + a<sub>22</sub>(x, y, t)  $u_1 u_2 + F_2(x, y, t)$  $(x, y) \in$  unit disc brain IC :  $u_1(x, y, 0) = f_1(x, y), \quad u_2(x, y, 0) = f_2(x, y)$

 $BC:$   $u_1(x, y) = g_1(x, y)$ ,  $u_2(x, y) = g_2(x, y)$ , or mixed with Neumann.

Discrete analogue: march in time with MATLAB standard MOL ode solver.

$$
u_{t} = \frac{\begin{vmatrix} \text{diag}(d_{1})\mathcal{L} \\ 0 \end{vmatrix} \begin{vmatrix} 0 \\ \text{diag}(d_{2})\mathcal{L} \\ 0 \end{vmatrix} + \begin{vmatrix} 0 \\ \mathcal{N}(a,u) \\ 0 \end{vmatrix} + \mathcal{F}
$$

ode15s (as ODE or DAE) with adaptive time-stepping: Jacobian is provided.

 $DQ$ 

### Conformal Transplantation

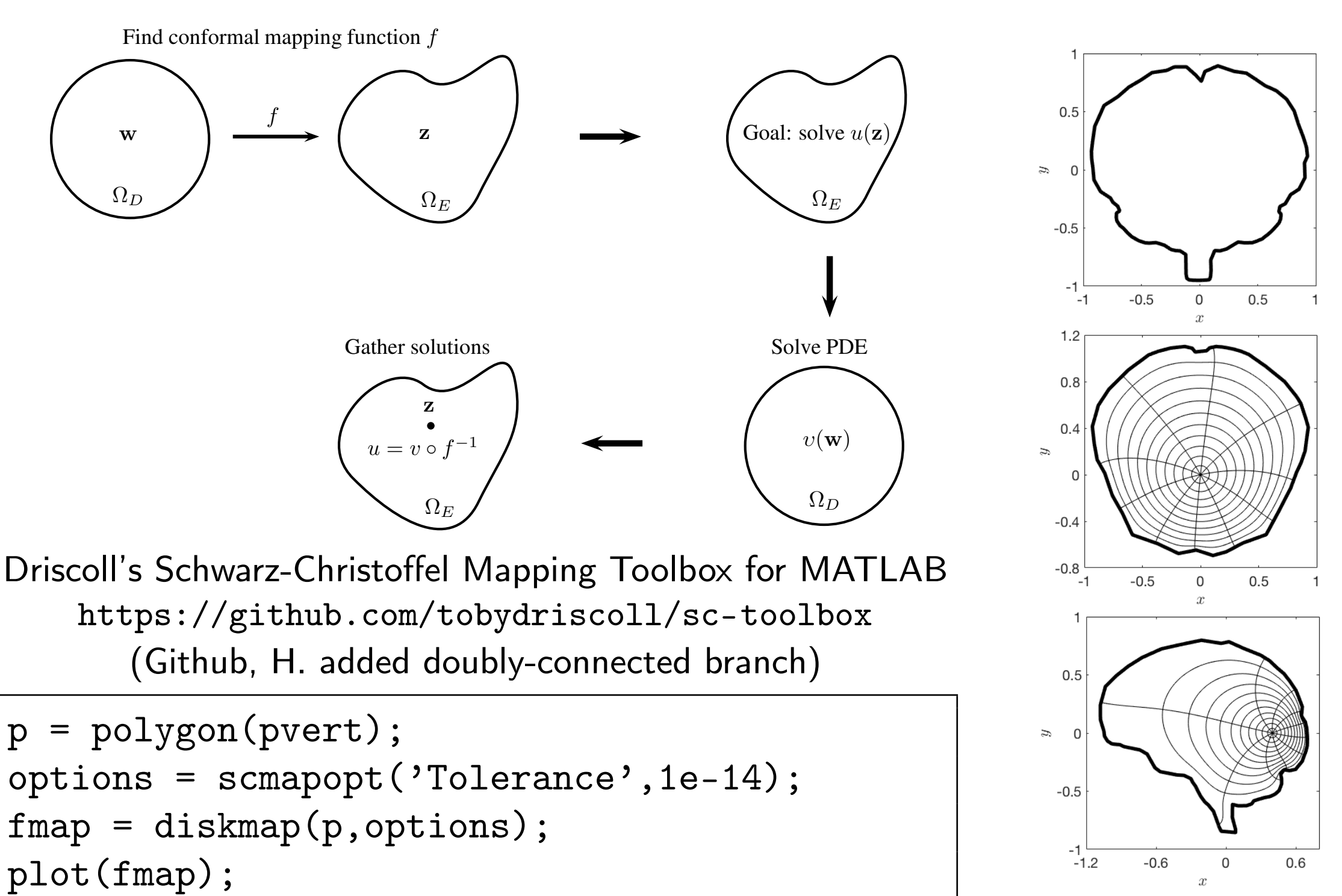

# Accuracy Check or Error Convergence Test

Chebyshev Points (Radial Direction) + Equally-Spaced Points (Angular Direction)

 $10^{-6}$ 

 $10^{-8}$  $\Omega$ 

 $0.5$ 

 $\leftarrow$   $\Box$ 

 $1.0$ 

1.5

→ 重♪

重

Used manufactured smooth solutions to

- **1** Check accuracy of all derivatives.
- 2 Check accuracy of Poisson solver.
- <sup>3</sup> Check accuracy of Nonlinear solver.

Differentiation matrices can be obtained from popular software package such as: Chebfun (Trefethen et al), Pseudopack (Don et al), DMSUITE (Weideman & Reddy)

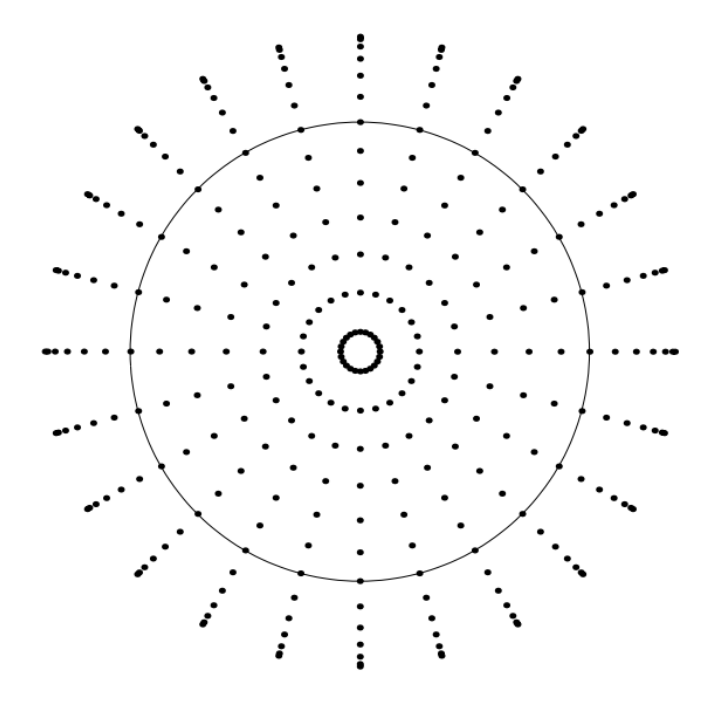

Fornberg's Polar Discretization

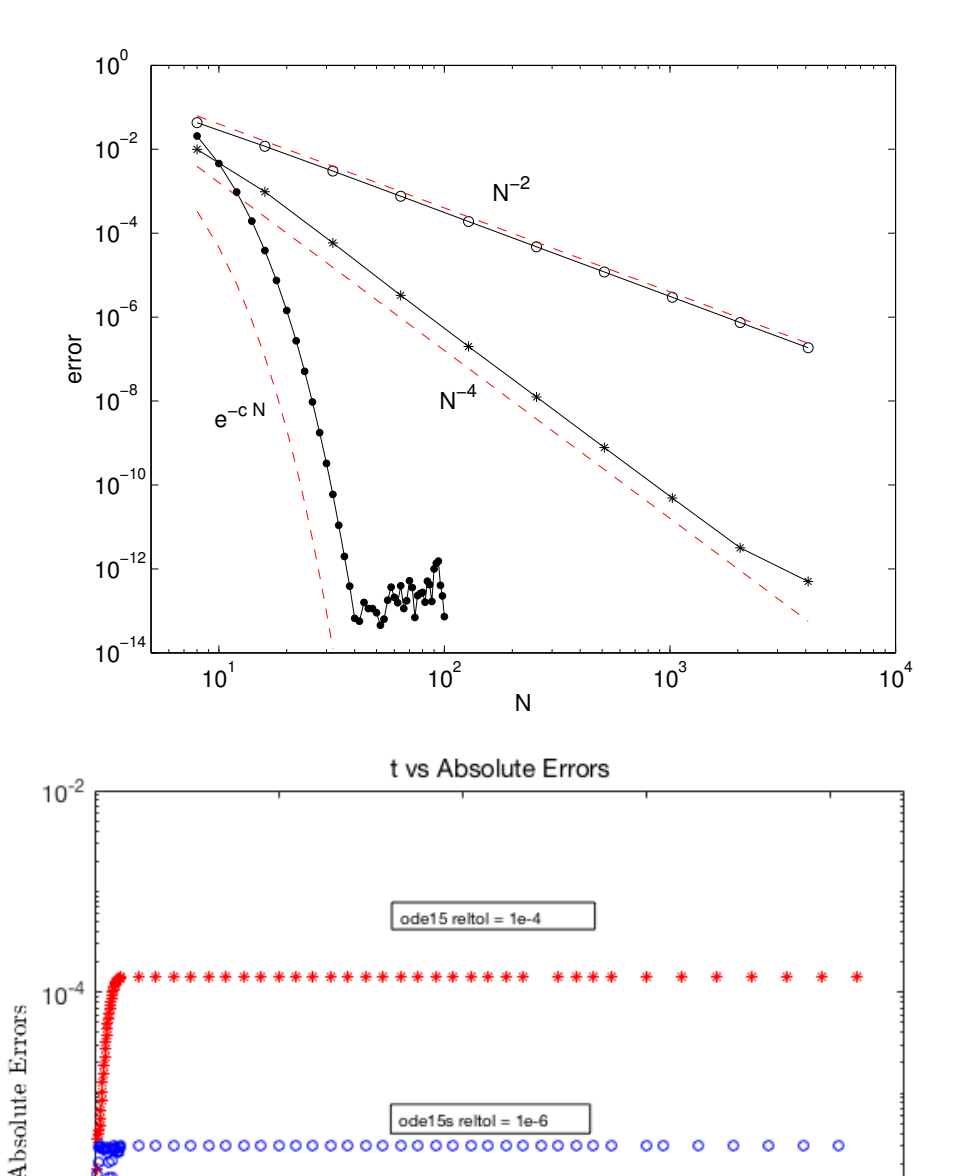

 $2.0$ 

重

#### Numerical Simulation: Color Me Brain

Convention of Coloring:  $u_1$ : Amyloid species 1.  $u_2$ : Amyloid species 2.

- $u_1(x, y, t) > u_1^{\varepsilon}$  $\sum_{1}^{\varepsilon}$ : Blue.  $u_2(x, y, t) > u_2^{\varepsilon}$  $\frac{\varepsilon}{2}$ . Yellow.
- $u_1(x, y, t) > u_2(x, y, t) \ge u_1^{\varepsilon}$  $\frac{1}{1}$ : Bring blue to front.
- $u_2(x, y, t) > u_1(x, y, t) \ge u_2^{\varepsilon}$  $\frac{1}{2}$ : Bring yellow to front.
- $u_1(x, y, t) + u_2(x, y, t) \ge U$ : Plague: Red

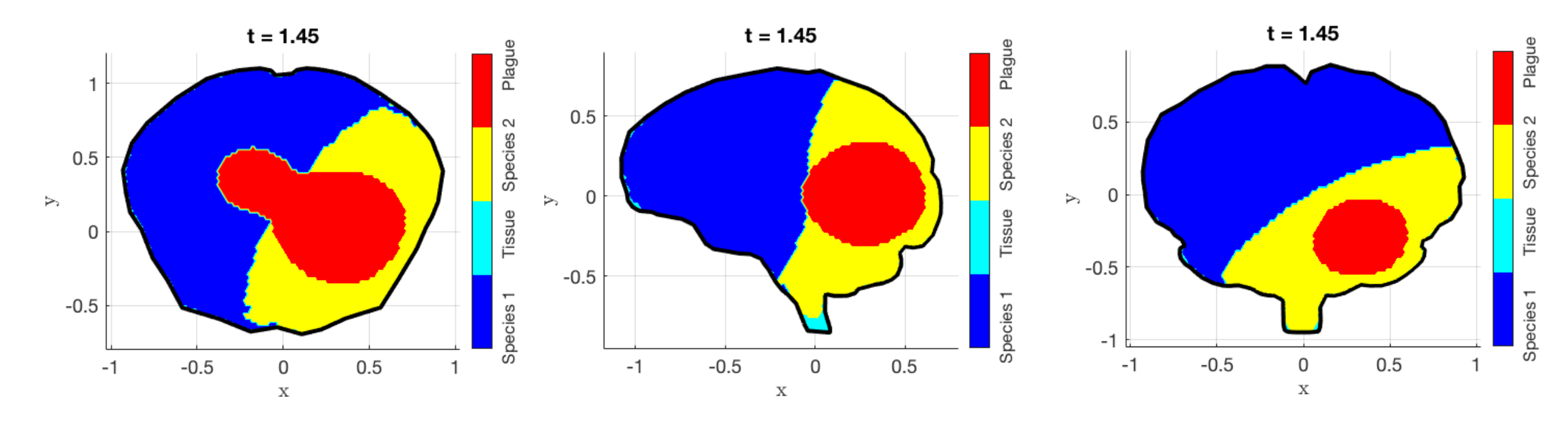

$$
\begin{array}{|l|l|}\n\hline\n\text{Init} = 0; \text{ Tfin= 1.5;} \\
\text{opt} = \text{odest('RelTol',1e-8,'AbsTol',1e-10,'Jacobian', ...} \\
&\text{C(t,u)Jodefun(t,u)); \\
\hline\n\text{[T,U]} = \text{odel5s(C(t,u)odefun(t,u), [Tinit Tfin],uint,opt);} \\
&\text{Lip} \quad \text{Lip} \quad \text{L
$$

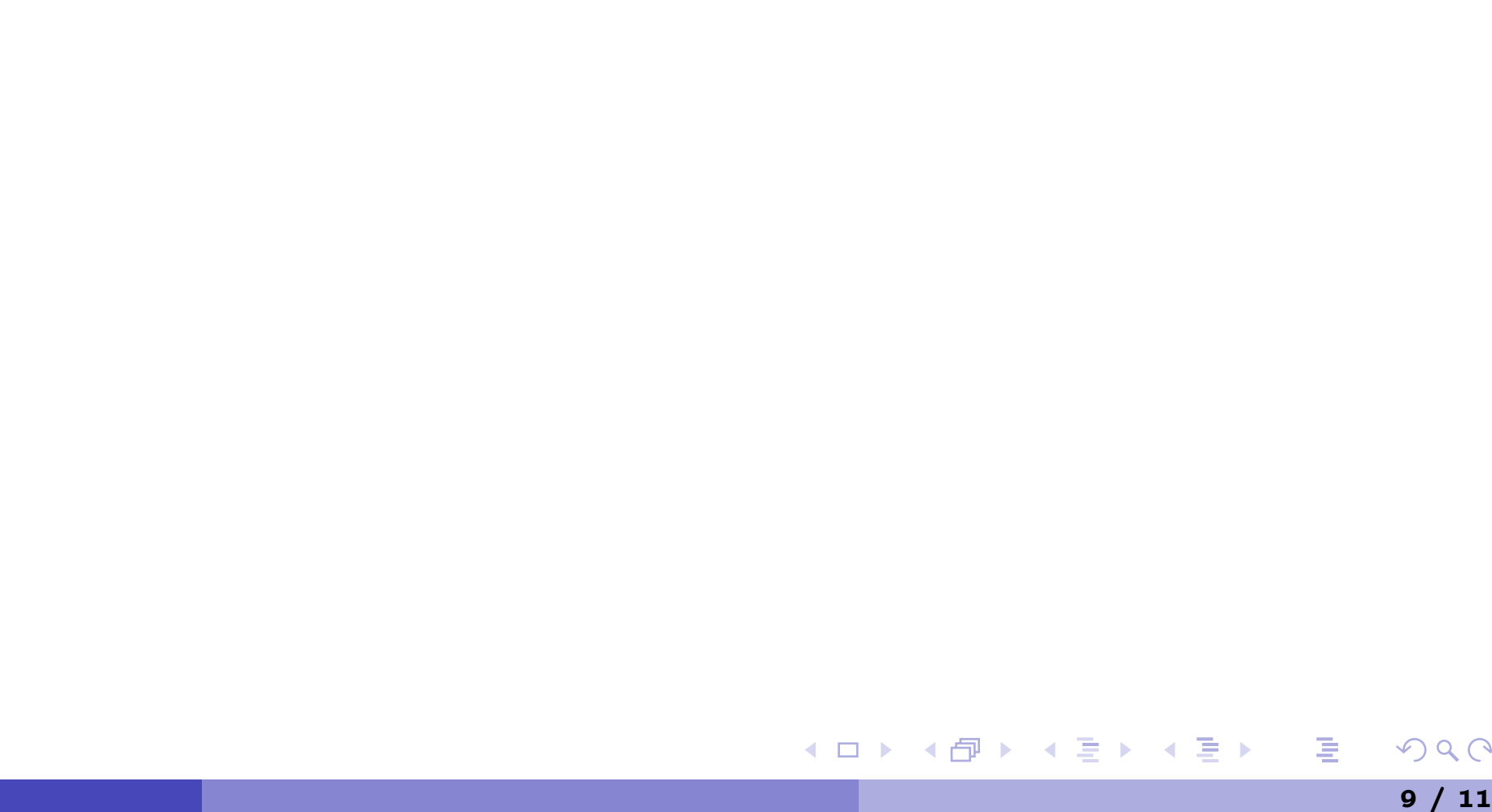

### Trying on Frontal Lobe Cross-section (sort of)

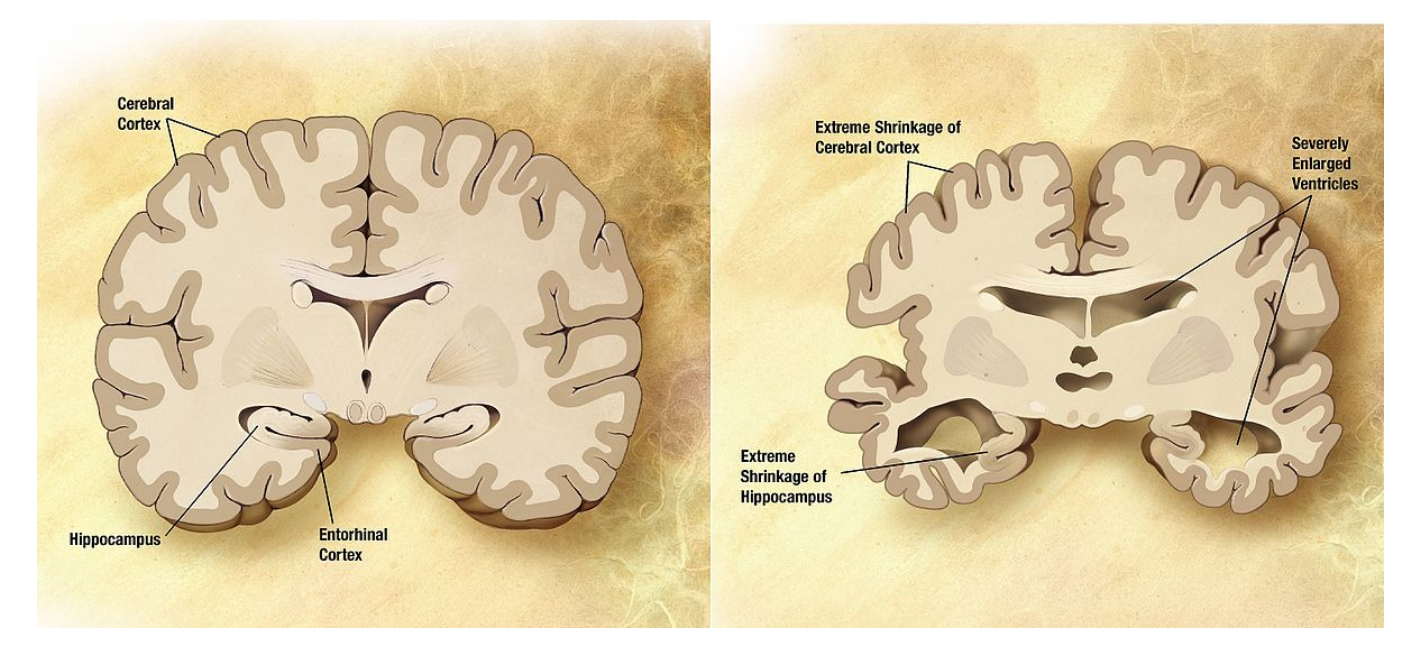

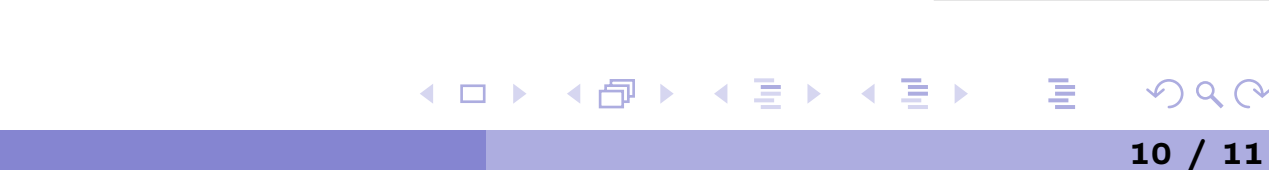

### On-going study or future questions

Hopefully, we may get by with a little help from our friends.

- Dealing with multiple species. (speed up with MATLAB parallel computing toolbox (CPU and GPU), (Ferreira))
- Away from MATLAB ode solver. Experimenting with different time stepping methods, (Gottlieb, Ferreira).
- Conformal transplantation is cool (if you like it) but might not be a good way. Singularities due to  $f^{\,\prime}(z)$  might lead to numerical disaster. Meshfree collocation is considered.
- Dealing with multiply-connected domain with highly complex maze type pattern can lead to its own research.
- Dealing with shrinking domain (time-dependent conformal map). Another alternative is a totally space-time solver (Sousa, Field, Khanna)).
- Reduced basis method (Chen, Jiang, Bresten).

We want to thank UMass Dartmouth Center for Scientific Computing and Visualization Research for providing Rapid Prototyping Server for computation.

 $090$ 

€.

◀ ㅁ ▶ ◀ 倒 ▶ ◀ 듣 ▶ ◀ 듣 ▶ ..